SAP ABAP table CCRCS DET DATA {Output Structure for the Detail Data (Validation Data)}

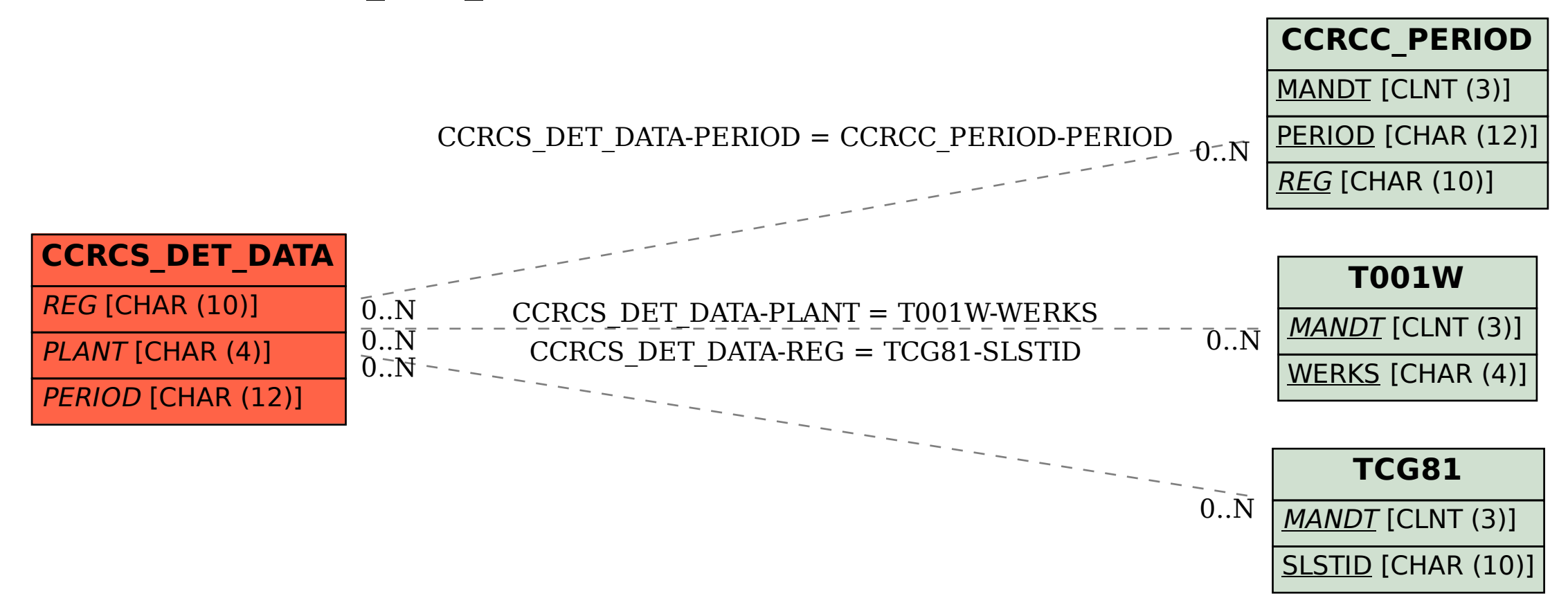